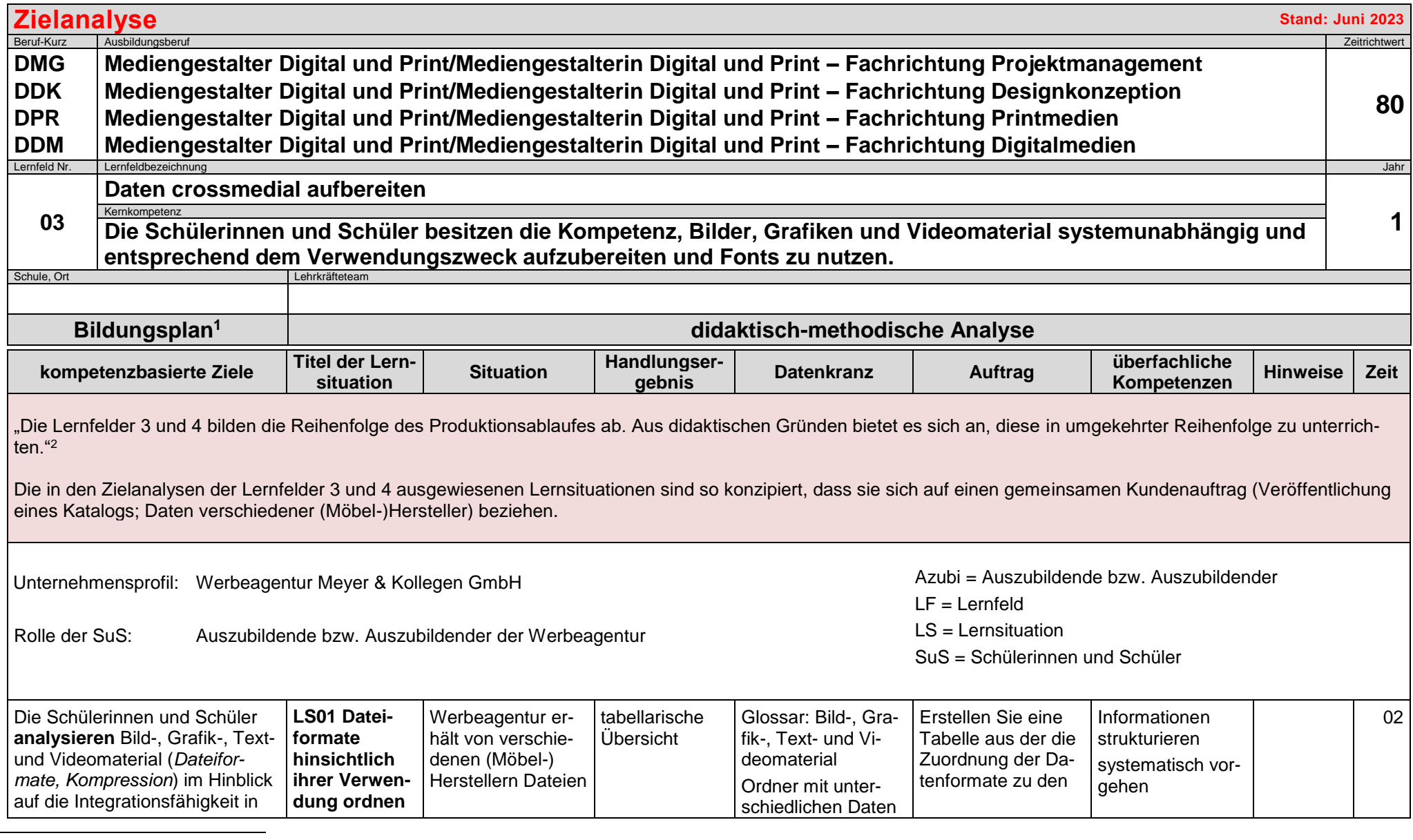

<sup>2</sup> Ministerium für Kultus, Jugend und Sport Baden-Württemberg (Herausgeber): Bildungsplan für die Berufsschule, Mediengestalter Digital und Print/Mediengestalterin Digital und Print (2023), Berufsbezogene Vorbemerkungen.

<sup>&</sup>lt;sup>1</sup> Ministerium für Kultus, Jugend und Sport Baden-Württemberg (Herausgeber): Bildungsplan für die Berufsschule, Mediengestalter Digital und Print/Mediengestalterin Digital und Print (2023).

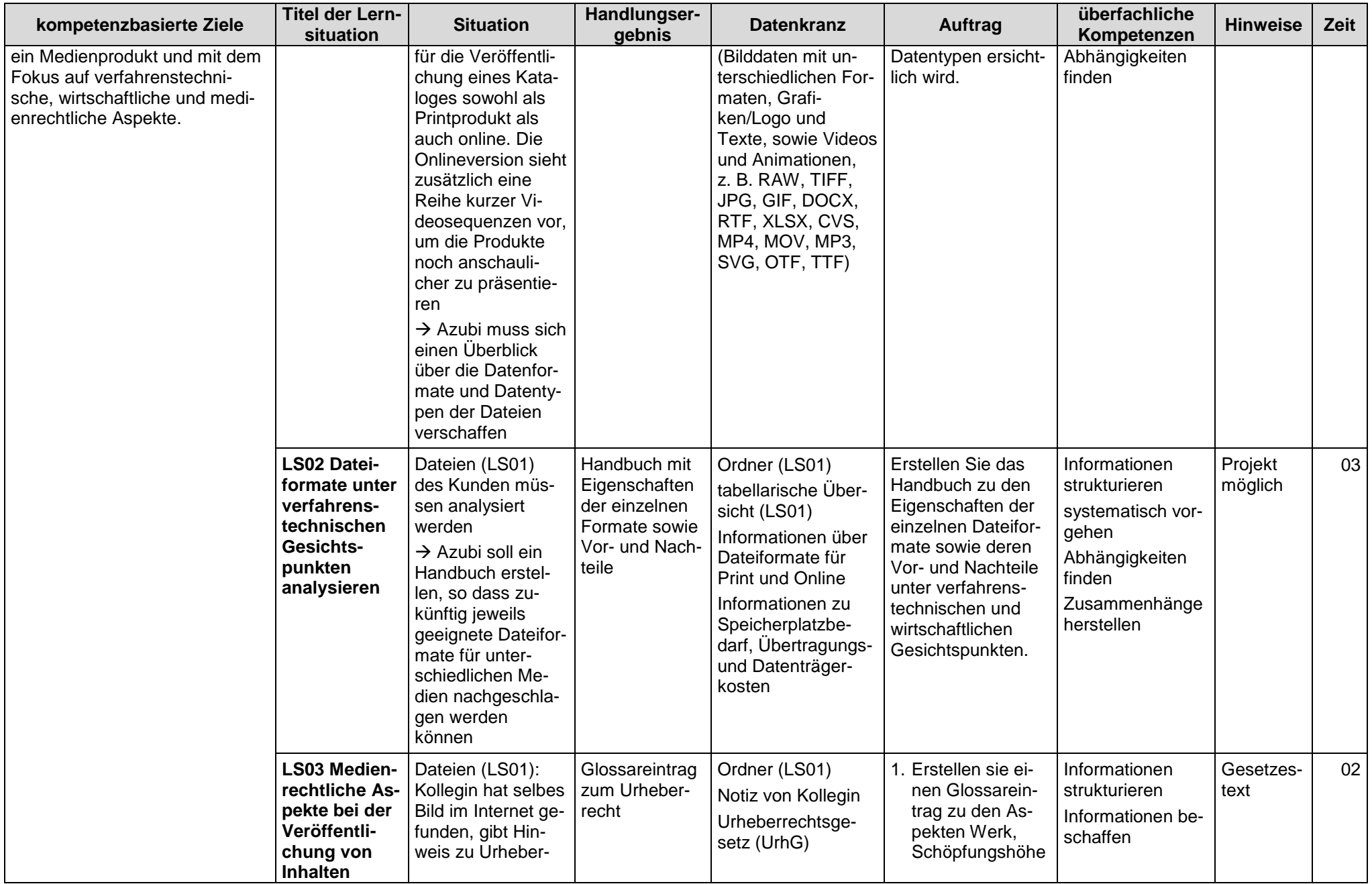

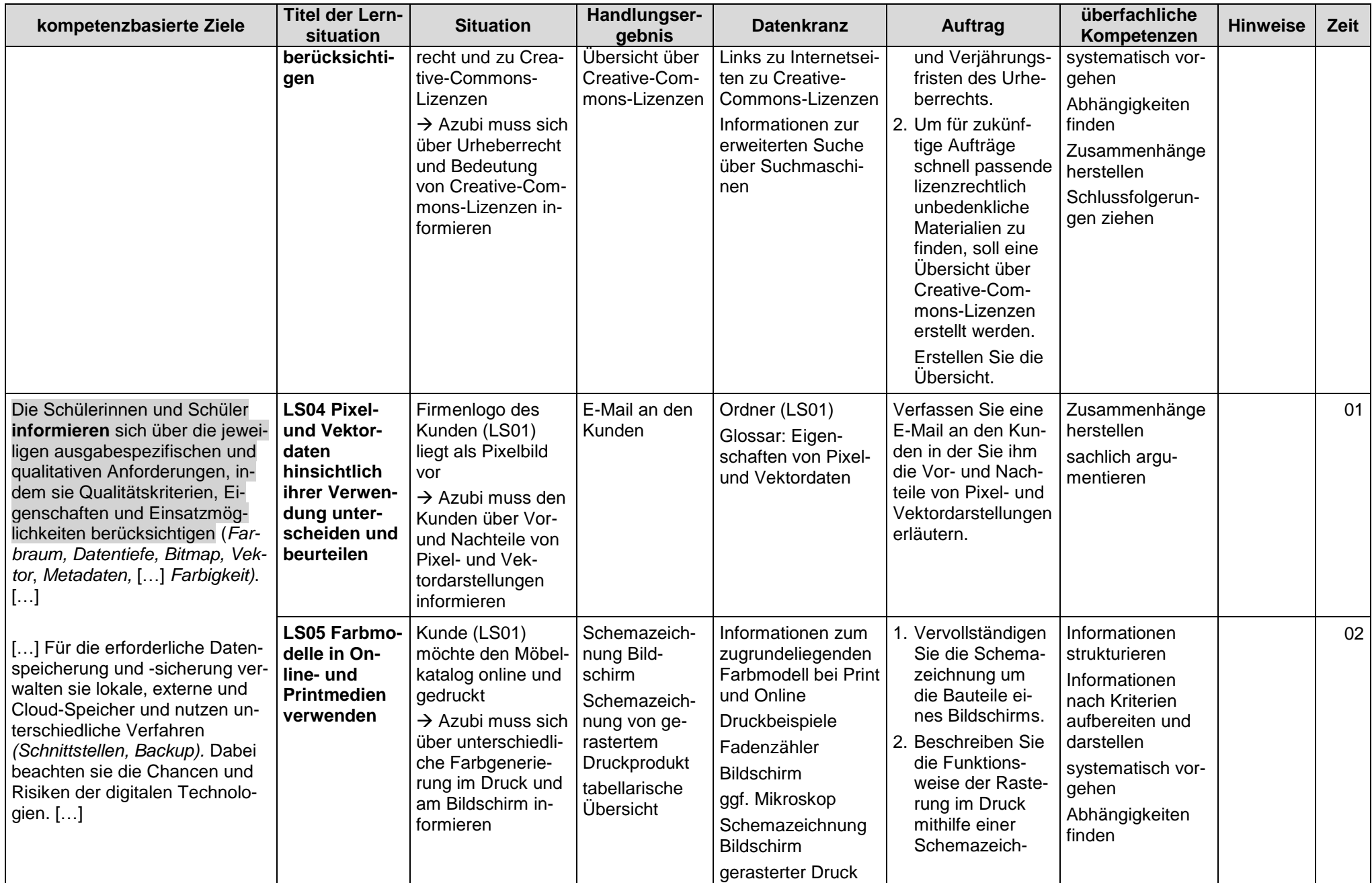

| kompetenzbasierte Ziele                                                                                                    | <b>Titel der Lern-</b><br>situation                                            | <b>Situation</b>                                                                                                    | Handlungser-<br>gebnis                                                                                             | <b>Datenkranz</b>                                                                                                    | <b>Auftrag</b>                                                                                                    | überfachliche<br>Kompetenzen                                                                                                    | <b>Hinweise</b> | Zeit            |
|----------------------------------------------------------------------------------------------------|--------------------------------------------------------------------------------|----------------------------------------------------------------------------------------------------|----------------------------------------------------------------------------------------------------|----------------------------------------------------------------------------------------------------|----------------------------------------------------------------------------------------------------|----------------------------------------------------------------------------------------------------|-----------------|-----------------|
| [] Sie ermitteln unterschiedli-<br>che Möglichkeiten der Daten-<br>übertragung und -speicherung.<br>Die Schülerinnen und Schüler<br>planen den Einsatz von Vektor-<br>und Pixeldateiformaten. Dabei<br>beachten sie Ein- und Ausgabe-<br>farbräume, die notwendige<br>Farbtiefe und unterscheiden<br>zwischen verlustfreien und ver-<br>lustbehafteten Dateiformaten.<br>[]                                         |                                                                                |                                                                                                    |                                                                                                    |                                                                                                    | nung unter Be-<br>rücksichtigung<br>der autotypi-<br>schen Farbmi-<br>schung.<br>3. Stellen Sie den<br>Unterschied von<br>additiver- und<br>subtraktiver<br>Farbmischung in<br>einer tabellari-<br>schen Übersicht<br>dar.                                                                                                    | Zusammenhänge<br>herstellen                                                                                                    |                 |                 |
| [] Für eine medienspezifische<br>Ausgabe berücksichtigen sie<br>technische Parameter wie Aus-<br>gabeauflösung, Rasterweite,<br>Rasterverfahren, [].<br>[] Sie berechnen die erforder-<br>liche Bildauflösung und die Da-<br>tenmenge von Bild-, Video- und<br>Audiodaten und führen For-<br>matanpassungen durch. Sie le-<br>gen für vorgegebene Videoda-<br>ten die ausgabespezifische Auf-<br>bereitung fest. [] | <b>LS06 Dateien</b><br>hinsichtlich<br>ihrer Farbwie-<br>dergabe<br>überprüfen | einige der angelie-<br>ferten Dateien<br>(LS01) sind in<br>RGB geliefert wor-<br>den und müssen<br>für den Druckfar-<br>braum in CMYK<br>konvertiert werden<br>$\rightarrow$ Azubi muss die<br>Konvertierung vor-<br>nehmen | Dokumentation<br>der hinterleg-<br>ten Farbräume<br>konvertierte<br>Dateien<br>Dokumentation<br>Farbwarnun-<br>gen | Ordner (LS01)<br><b>LS04</b><br>Gesprächsnotiz mit<br>Auftrag des Vorge-<br>setzten Bilder hin-<br>sichtlich ihrer Far-<br>bräume zu untersu-<br>chen<br>Glossar: early-,<br>intermediate- und<br>late-Binding | 1. Sie bereiten Die<br>Konvertierung<br>der Dateien vor.<br>Rufen <sup>3</sup> Sie die<br>Dateien auf.<br>Dokumentie-<br>ren Sie<br>jeweils den<br>hinterlegten<br>Farbraum.<br>2. Konvertieren <sup>2</sup> Sie<br>die Dateien in<br>den CMYK-<br>Farbraum.<br>3. Dokumentieren<br>Sie das Ergebnis<br>der Farbwarnun-<br>gen. | Informationen<br>strukturieren<br>systematisch vor-<br>gehen<br>Abhängigkeiten<br>finden<br>Zusammenhänge<br>herstellen<br>Probleme erken-<br>nen und zur Lö-<br>sung beitragen |                 | 02 <sub>1</sub> |
|                                                                                                    | <b>LS07 Bilder</b><br>mit unter-<br>schiedlicher<br>Farb-bzw.                  | einige Bilder<br>(LS01) wurden im<br>RAW-Format gelie-<br>fert und haben<br>eine deutlich                                                                                                    | Glossareintrag<br>zur Farb- bzw.<br>Datentiefe                                                                     | Ordner (LS01)<br>Internet (Recher-<br>che): Farb- bzw.<br>Datentiefe                                                                                                    | 1. Verfassen Sie<br>einen Glossa-<br>reintrag zum Be-<br>griff Farb- bzw.<br>Datentiefe.                                                                                                    | Informationen<br>strukturieren<br>systematisch vor-<br>gehen                                                                                                    |                 | 01              |

DMG-DDK-DPR-DDM-LF03-Zielanalyse.docx Seite 4/14 <sup>3</sup> Die Verben "aufrufen" und "konvertieren" werden verwendet, da sie zu praktischen berufstypischen Handlung auffordern, sie finden sich nicht in der Operatorenliste.

| kompetenzbasierte Ziele | Titel der Lern-<br>situation                                  | <b>Situation</b>                                                                                                    | Handlungser-<br>gebnis                   | <b>Datenkranz</b>                                                                                                    | Auftrag                                                                                                    | überfachliche<br>Kompetenzen                                                                                                    | <b>Hinweise</b>    | Zeit |
|-------------------------|---------------------------------------------------------------|----------------------------------------------------------------------------------------------------|------------------------------------------|----------------------------------------------------------------------------------------------------|----------------------------------------------------------------------------------------------------|----------------------------------------------------------------------------------------------------|--------------------|------|
|                         | <b>Datentiefe</b><br>untersuchen                              | größere Farb- bzw.<br>Datentiefe als die<br>übrigen Bilder<br>$\rightarrow$ Azubi muss sich<br>über das Thema<br>Farb- bzw. Daten-<br>tiefe informieren                                                                                                    | Übersicht zu<br>Standarddaten-<br>tiefen |                                                                                                    | 2. Erstellen Sie eine<br>Übersicht über<br>die Farb- bzw.<br>Datentiefe, die<br>Anzahl der<br>Kanäle sowie die<br>Anzahl der<br>gespeicherten<br>Tonwerte mit ih-<br>rer Standardfar-<br>bentiefe (Bitmap-<br>Bild, Graustufen-<br>Bild, RGB-Bild,<br>CMYK-Bild). |                                                                                                    |                    |      |
|                         | LS08 Metada-<br>ten auslesen                                  | Dateien (LS01):<br>Für die Titelseite<br>soll das aktuellste<br>Foto eines Sofas<br>herausgesucht<br>werden<br>$\rightarrow$ Azubi muss sich<br>über Metadaten in-<br>formieren                                                                                        | aktuellstes<br>Foto des Sofas            | Ordner (LS01)<br>Glossar: Metadaten<br>Arbeitsanweisung:<br>Metadaten erstel-<br>len, verändern und<br>auslesen                                                                                                    | Suchen <sup>4</sup> Sie über<br>die Metadaten das<br>aktuellste Foto ei-<br>nes Sofas aus dem<br>Bildpool heraus.                                                                                                    | Informationen<br>strukturieren<br>systematisch vor-<br>gehen                                                                         |                    | 01   |
|                         | LS09 Lösun-<br>gen zum<br>Sichern von<br>Daten aufzei-<br>gen | in einem befreun-<br>deten Unterneh-<br>men wurde der<br>Server durch einen<br>Brand zerstört<br>wodurch die Daten<br>unwiderruflich ver-<br>loren gingen<br>$\rightarrow$ Azubi soll ein<br>Konzept zur Siche-<br>rung von Daten für<br>die Werbeagentur<br>erstellen | Konzept                                  | Zeitungsartikel über<br>den Brand und den<br>dadurch entstande-<br>nen Problemen<br>Informationen zu<br>unterschiedlichen<br>Backup-Lösungen<br>und -strategien so-<br>wie den dafür not-<br>wendigen Schnitt-<br>stellen | Erstellen Sie ein<br>Konzept zur Siche-<br>rung von Daten.                                                                                                    | Informationen<br>strukturieren<br>systematisch vor-<br>gehen<br>Alternativen fin-<br>den und bewerten<br>Zusammenhänge<br>herstellen | Projekt<br>möglich | 03   |

DMG-DDK-DPR-DDM-LF03-Zielanalyse.docx Seite 5/14 <sup>4</sup> Das Verb "heraussuchen" wird verwendet, da es zu einer praktischen berufstypischen Handlung auffordert, es findet sich nicht in der Operatorenliste.

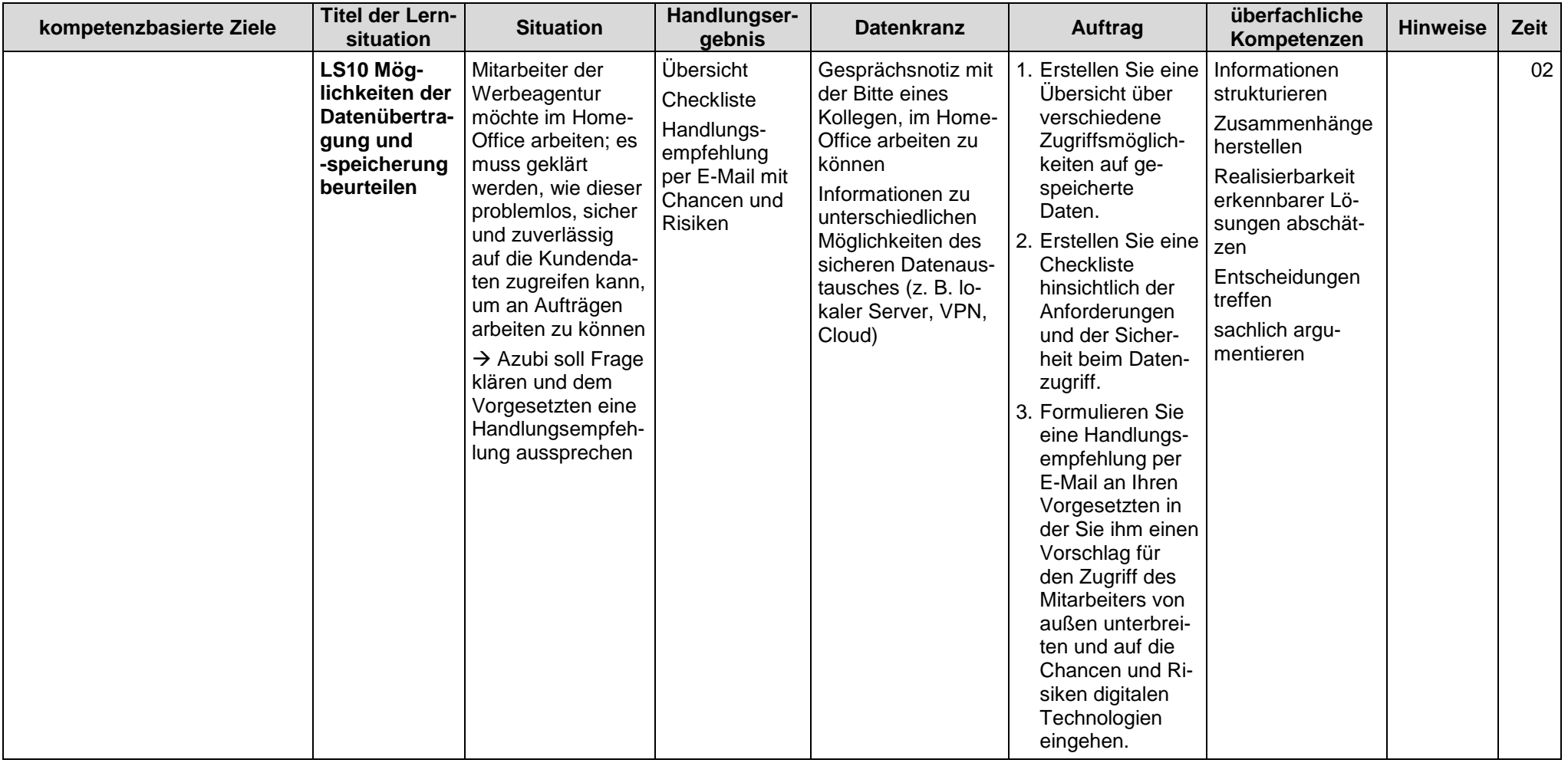

| kompetenzbasierte Ziele                                                                                                    | <b>Titel der Lern-</b><br>situation                                                                 | <b>Situation</b>                                                                                                    | Handlungser-<br>gebnis                                                                                                 | <b>Datenkranz</b>                                                                                                    | Auftrag                                                                                                    | überfachliche<br>Kompetenzen                                                                                                    | <b>Hinweise</b> | Zeit |
|----------------------------------------------------------------------------------------------------|----------------------------------------------------------------------------------------------------|----------------------------------------------------------------------------------------------------|----------------------------------------------------------------------------------------------------|----------------------------------------------------------------------------------------------------|----------------------------------------------------------------------------------------------------|----------------------------------------------------------------------------------------------------|-----------------|------|
|                                                                                                    | <b>LS11 Notwen-</b><br>dige Auflö-<br>sung von<br><b>Bilddateien</b><br>ermitteln und<br>überprüfen | Azubi möchte<br>mehrere hochauf-<br>gelöste Bilddateien<br>(LS01) im TIFF-<br>Format per E-Mail<br>versenden und<br>stellt fest, dass<br>dies nicht funktio-<br>niert bzw. sehr<br>lange dauert<br>→ Azubi muss Da-<br>teien so optimie-<br>ren, dass Versand<br>möglich ist | Übersicht<br>Berechnung<br>optimierte Bild-<br>datei hinsicht-<br>lich der Dateig-<br>röße                             | Ordner (LS01)<br>Fehlermeldung<br>(Screenshot), dass<br>Datei nicht per E-<br>Mail verschickt<br>werden kann<br>Formeln zum Be-<br>rechnen der Dateig-<br>röße und -auflösung<br>Glossar: Raster-<br>weite und Raster-<br>verfahren (AM/FM) | 1. Erstellen Sie eine<br>Übersicht zu den<br>Anforderungen<br>an die benötigte<br>Auflösung an<br>eine Bilddatei,<br>die gedruckt<br>werden soll,<br>unter Berücksich-<br>tigung der<br>Abhängigkeit<br>zwischen Auflö-<br>sung und Raster-<br>weite.<br>2. Berechnen Sie<br>die Größe der<br>Bilddateien.<br>3. Optimieren <sup>5</sup> die<br>Bilddateien<br>hinsichtlich ihrer<br>Dateigröße. | Informationen<br>strukturieren<br>Zusammenhänge<br>herstellen<br>Schlussfolgerun-<br>gen ziehen                                                            |                 | 03   |
| [] Für eine medienspezifische<br>Ausgabe berücksichtigen sie<br>technische Parameter wie []<br>Größe und Auflösung des Aus-<br>gabemediums, Frameraten und<br>Farbtiefe. [] | <b>LS12 Notwen-</b><br>dige Auflö-<br>sung von<br>Videodateien<br>ermitteln und<br>optimieren       | um Ladezeiten<br>eines Videoclips<br>(LS01) auf einer<br>Website einschät-<br>zen zu können, soll<br>die Dateigröße des<br>Videos berechnet<br>und der Videoclip<br>optimiert werden<br>$\rightarrow$ Azubi soll Be-<br>rechnung und Opti-<br>mierung vorneh-<br>men         | Berechnung<br>optimierter<br>Videoclip<br>hinsichtlich der<br>Dateigröße<br>Übersicht<br>E-Mail an den<br>Vorgesetzten | Ordner (LS01)<br><b>LS011</b><br>E-Mail vom Vorge-<br>setzen mit der<br>Frage nach der<br>Größe der Datei<br>und möglicher Kom-<br>pressionsmöglich-<br>keiten<br>Glossar: Framera-<br>ten, Monitorauflö-<br>sungen (HD, 4K)                | Berechnen Sie<br>die Größe des<br>Videoclips.<br>2. Optimieren <sup>4</sup> den<br>Videoclip hin-<br>sichtlich seiner<br>Dateigröße.<br>3. Erstellen Sie eine<br>Übersicht zu den<br>Anforderungen<br>an einen Video-<br>clip, der auf<br>verschiedenen<br>Endgeräten<br>abgespielt<br>werden kann                                                                                               | Informationen<br>strukturieren<br>Zusammenhänge<br>herstellen<br>Schlussfolgerun-<br>gen ziehen<br>zuverlässig han-<br>deln<br>sachlich argu-<br>mentieren |                 | 02   |

DMG-DDK-DPR-DDM-LF03-Zielanalyse.docx Seite 7/14  $5$  Das Verb "optimieren" wird verwendet, da es zu einer praktischen berufstypischen Handlung auffordert, es findet sich nicht in der Operatorenliste.

| kompetenzbasierte Ziele | <b>Titel der Lern-</b><br>situation                                                              | <b>Situation</b>                                                                                                    | Handlungser-<br>gebnis                                                                               | <b>Datenkranz</b>                                                                        | Auftrag                                                                                                    | überfachliche<br>Kompetenzen                                                      | <b>Hinweise</b> | Zeit |
|-------------------------|--------------------------------------------------------------------------------------------------|----------------------------------------------------------------------------------------------------|----------------------------------------------------------------------------------------------------|------------------------------------------------------------------------------------------|----------------------------------------------------------------------------------------------------|-----------------------------------------------------------------------------------|-----------------|------|
|                         |                                                                                                  |                                                                                                    |                                                                                                    | Formeln zum<br>Berechnen der Da-<br>teigröße von Video-<br>clips                         | (Framerate, Auf-<br>lösung).<br>4. Formulieren Sie<br>die Antwort-E-<br>Mail an Ihren<br>Vorgesetzen.                                                                                                    |                                                                                   |                 |      |
|                         | <b>LS13 Dateien</b><br>hinsichtlich<br>ihrer Dateig-<br>röße überprü-<br>fen und<br>komprimieren | einer der Hersteller<br>(LS01) liefert nur<br>hochaufgelöste<br>TIFF-Bilder, die<br>sich nicht in eine<br>Website einbauen<br>lassen<br>$\rightarrow$ Azubi soll die<br><b>Bilder hinsichtlich</b><br>ihrer Dateigröße<br>überprüfen und<br>komprimieren | Dokumentation<br>Dateigrößen<br>Dokumentation<br>der Qualität<br>optimal kompri-<br>mierte Bilddatei | Ordner (LS01)<br>Auftrag vom Vorge-<br>setzten zur Kompri-<br>mierung von Bildda-<br>ten | 1. Dokumentieren<br>Sie die Dateigrö-<br>ßen anhand ähn-<br>lich gearteter<br>Bilder mit unter-<br>schiedlichem Da-<br>teiformat.<br>2. Speichern <sup>6</sup> Sie<br>die Bilder mit<br>unterschiedlichen<br>Kompressions-<br>stufen ab,<br>drucken <sup>5</sup> Sie sie<br>aus und verglei-<br>chen die Ergeb-<br>nisse hinsichtlich<br>ihrer Qualität.<br>3. Komprimieren7<br>Sie das TIFF-Bild<br>für die Website in<br>ein optimales<br>Verhältnis von<br>Größe und Quali-<br>tät. | systematisch vor-<br>gehen<br>begründet vorge-<br>hen<br>zuverlässig han-<br>deln | Vgl. LF02       | 02   |
|                         | LS14 Dateig-<br>röße von<br><b>Videoclips</b><br>berechnen                                       | um die Ladezeiten<br>eines Videoclips<br>auf der Website                                                                                                    | Berechnung<br>der Dateigröße                                                                         | Ordner (LS01)<br>Informationen zu<br>den Parametern<br>des Videos (z. B.                 | 1. Berechnen Sie<br>die Dateigröße<br>des Videoclips.                                                                                                    | Informationen<br>strukturieren                                                    |                 | 02   |

<sup>6</sup> Die Verben "speichern", "drucken" und "komprimieren" werden verwendet, da sie zu praktischen berufstypischen Handlungen auffordern, sie finden sich nicht in der Operatorenliste. Auftrag 2 in LS13 umfasst aufgrund der zugrundeliegenden berufstypischen Handlung drei Verben.

| kompetenzbasierte Ziele                                                                                                    | <b>Titel der Lern-</b><br>situation                                     | <b>Situation</b>                                                                                                    | Handlungser-<br>gebnis                   | <b>Datenkranz</b>                                                                                                    | <b>Auftrag</b>                                                                                                    | überfachliche<br>Kompetenzen                                                                                        | <b>Hinweise</b>                                   | Zeit |
|----------------------------------------------------------------------------------------------------|-------------------------------------------------------------------------|----------------------------------------------------------------------------------------------------|------------------------------------------|----------------------------------------------------------------------------------------------------|----------------------------------------------------------------------------------------------------|----------------------------------------------------------------------------------------------------|---------------------------------------------------|------|
|                                                                                                    |                                                                         | (LS01) einschät-<br>zen zu können, soll<br>die Dateigröße des<br>Videoclips berech-<br>net und auf ein<br>möglichst kleines<br>Format angepasst<br>werden<br>$\rightarrow$ Azubi soll Be-<br>rechnung und An-<br>passung vorneh-<br>men                                                    | in der Größe<br>angepasste<br>Videodatei | Auflösung, Farb-<br>bzw. Datentiefe,<br>Zeit, Framerate)<br>Glossar: Formeln<br>zur Berechnung des<br>Speicherumfangs<br>von Bild- und<br>Videodateien            | 2. Um die Speicher-<br>menge möglichst<br>gering zu halten<br>soll eine<br>Formatanpas-<br>sung der Video-<br>datei durchge-<br>führt werden.<br>Führen Sie die<br>Formatanpas-<br>sung durch.                                                               | systematisch vor-<br>gehen<br>begründet vorge-<br>hen<br>zuverlässig han-<br>deln                                   |                                                   |      |
|                                                                                                    | LS15 Ausga-<br>bespezifische<br>Anforderun-<br>gen berück-<br>sichtigen | Ausgabespezifi-<br>sche Anforderun-<br>gen (Dateien<br>LS01) müssen be-<br>rücksichtigt werden<br>$\rightarrow$ Azubi soll eine<br>Empfehlung ge-<br>ben, welche Far-<br>bräume, Auflö-<br>sung, Farb- bzw.<br>Datentiefe bei Bil-<br>dern sich für wel-<br>ches Ausgabeme-<br>dium eignet | Gespräch mit<br>dem Vorge-<br>setzten    | Auftrag vom Vorge-<br>setzten per E-Mail,<br>er möchte Empfeh-<br>lung in einem Ge-<br>spräch                                                                     | Sie sollen Ihrem<br>Vorgesetzten eine<br>Empfehlung hin-<br>sichtlich der Eig-<br>nung von Dateifor-<br>maten für den Ein-<br>satz jeweils in On-<br>line- und Print-<br>medien ausspre-<br>chen.<br>Führen Sie das Ge-<br>spräch mit Ihrem<br>Vorgesetzten. | Zusammenhänge<br>herstellen<br>sachlich argu-<br>mentieren<br>sprachlich ange-<br>messen kommu-<br>nizieren         | Rollen-<br>spiel                                  | 02   |
| [] Die Schülerinnen und Schü-<br>ler erstellen Grafikelemente<br>und vektorisieren Bildvorlagen.<br>Für pixelbasierte Vorlagen legen<br>sie neue Bildausschnitte fest,<br>führen Bildmontagen (Bildfrei-<br>stellungen) aus und nutzen ver-<br>schiedene Möglichkeiten der Bil- | <b>LS16 Pixelbil-</b><br>der vektori-<br>sieren                         | Kunde (LS01) hat<br>eine Grafik als<br>Pixelbild geliefert,<br>diese muss vekto-<br>risiert werden<br>$\rightarrow$ Azubi soll Grafik<br>vektorisieren                                                                                                    | vektorisierte<br>Grafik                  | Ordner (LS01)<br><b>LS04</b><br>Informationen zu<br>Nutzung entspre-<br>chender Werkzeuge<br>in branchenspezifi-<br>scher Software<br>(z. B. Bézierwerk-<br>zeug) | Vektorisieren <sup>8</sup> Sie<br>die gepixelte Grafik.                                                                                                    | Informationen<br>strukturieren<br>systematisch vor-<br>gehen<br>begründet vorge-<br>hen<br>zuverlässig han-<br>deln | Projekt<br>möglich<br>Exkurs:<br>Julian O-<br>pie | 03   |

DMG-DDK-DPR-DDM-LF03-Zielanalyse.docx Seite 9/14 8 Die Verben "vektorisieren" und "optimieren" werden verwendet, da sie zu praktischen berufstypischen Handlungen auffordern, sie finden sich nicht in der Operatorenliste.

| kompetenzbasierte Ziele                                                                                                    | <b>Titel der Lern-</b><br>situation                         | <b>Situation</b>                                                                                                    | Handlungser-<br>gebnis                                                                   | <b>Datenkranz</b>                                                                                                    | Auftrag                                                                                                    | überfachliche<br>Kompetenzen                                                                                        | <b>Hinweise</b>        | Zeit |
|----------------------------------------------------------------------------------------------------|-------------------------------------------------------------|----------------------------------------------------------------------------------------------------|------------------------------------------------------------------------------------------|----------------------------------------------------------------------------------------------------|----------------------------------------------------------------------------------------------------|----------------------------------------------------------------------------------------------------|------------------------|------|
| doptimierung. Die Bild- und Gra-<br>fikdaten werden crossmedial<br>und ausgabespezifisch aufberei-<br>tet (Farbraum, Auflösung, Da-<br>teiformat). Sie nutzen branchen-<br>typische Programme zur Sich-<br>tung und Visualisierung von<br>Bilddaten, zur Bearbeitung von<br>Bild-Rohdaten, zur Anpassung<br>von Metadaten und für den aus-<br>gabespezifischen automatisier-                                                                                                    | LS17 Bildda-<br>teien optimie-<br>ren                       | einige der angelie-<br>ferten Bilder<br>(LS01) entspre-<br>chen nicht dem<br>gängigen<br>Qualitätsanspruch<br>und müssen über-<br>arbeitet werden<br>$\rightarrow$ Azubi soll Bild-<br>dateien optimieren | optimierte Bild-<br>dateien                                                              | Ordner (LS01)<br>Informationen zu<br>Gradationskurve,<br>Tonwertkorrekturen<br>und Freistellungs-<br>werkzeugen                                                                                                    | Optimieren <sup>8</sup> Sie die<br>Bilder für die<br>Ausgabe.                                                                                 | Informationen<br>strukturieren<br>systematisch vor-<br>gehen<br>begründet vorge-<br>hen<br>zuverlässig han-<br>deln | Projekt<br>möglich     | 05   |
| ten Export. []<br>[] Die Schülerinnen und Schü-<br>ler informieren sich über die je-<br>weiligen ausgabespezifischen<br>und qualitativen Anforderungen,<br>indem sie Qualitätskriterien, Ei-<br>genschaften und Einsatzmög-<br>lichkeiten berücksichtigen ([],<br>Kontrast, Helligkeit, []). []<br>[] Für eine medienspezifische<br>Ausgabe berücksichtigen sie<br>technische Parameter wie Aus-<br>gabeauflösung, Rasterweite,<br>Rasterverfahren, Größe und<br>Auflösung des Ausgabemedi-<br>ums, Frameraten und Farbtiefe.<br>Bei der Darstellung von Textin-<br>formationen berücksichtigen sie<br>die Textcodierung und nutzen | LS18 Bild-<br>Rohdaten<br>entwickeln                        | unter den geliefer-<br>ten Daten (LS01)<br>befinden sich<br>RAW-Dateien<br>→ Azubi soll Da-<br>teien anpassen<br>und mit Schlagwor-<br>ten versehen                                                       | angepasste<br>und mit<br>Schlagworten<br>versehene Da-<br>teien (Metada-<br>ten-Presets) | Ordner (LS01)<br><b>LS07</b><br><b>LS08</b><br>Informationen zur<br>Nutzung entspre-<br>chender Werkzeuge<br>im branchenspezifi-<br>schen Programm<br>(z. B. RAW-<br>Converter)<br>Informationen zur<br>Bildoptimierung und<br>zum Bild-Look<br>Informationen zur<br>gestaffelten Bewer-<br>tung von Auswahl-<br>möglichkeiten<br>Informationen zu<br>EXIF- und IPTC-<br>Kategorien | Passen <sup>9</sup> Sie die<br>RAW-Dateien unter<br>Verwendung von<br>Presets und der<br>Vergabe von<br>Schlagwörtern im<br>RAW-Converter an. | Informationen<br>strukturieren<br>systematisch vor-<br>gehen<br>begründet vorge-<br>hen<br>zuverlässig han-<br>deln |                        | 03   |
| Fontformate unter Beachtung ih-<br>rer Besonderheiten. Sie instal-<br>lieren und verwalten Schriften,<br>beachten die lizenzrechtlichen<br>Vorgaben zur Nutzung für das                                                                                                    | LS19 Bildda-<br>teien ausga-<br>bespezifisch<br>aufbereiten | die angelieferten<br>Bilder (LS01)<br>haben unterschied-<br>liche Seitenfor-<br>mate; um sie in ein                                                                                                    | Beurteilung<br>des Aus-<br>schnitts auf<br>seine Bildwir-<br>kung                        | Ordner (LS01)<br><b>LS06</b><br><b>LS12</b>                                                                                                    | 1. Beurteilen Sie<br>die Bildwirkung<br>des Motivs.<br>2. Legen <sup>9</sup> Sie den<br>Bildausschnitt                                        | Informationen<br>strukturieren<br>systematisch vor-<br>gehen                                                        | Vgl. LF01<br>Vgl. LF02 | 04   |

DMG-DDK-DPR-DDM-LF03-Zielanalyse.docx Seite 10/14 9 Die Verben "anpassen" und "festlegen" werden verwendet, da sie zu praktischen berufstypischen Handlungen auffordern, sie finden sich nicht in der Operatorenliste.

| kompetenzbasierte Ziele                                                                                                    | <b>Titel der Lern-</b><br>situation                                  | <b>Situation</b>                                                                                                    | Handlungser-<br>gebnis                                                                                                    | <b>Datenkranz</b>                                                                                                    | Auftrag                                                                                                    | überfachliche<br>Kompetenzen                        | <b>Hinweise</b> | Zeit |
|----------------------------------------------------------------------------------------------------|----------------------------------------------------------------------|----------------------------------------------------------------------------------------------------|----------------------------------------------------------------------------------------------------|----------------------------------------------------------------------------------------------------|----------------------------------------------------------------------------------------------------|-----------------------------------------------------|-----------------|------|
| Medienprodukt und verwenden<br>dazu branchentypische Soft-<br>wareprodukte. []<br>[] Zur Bearbeitung des Video-<br>materials wenden sie die Grund-<br>lagen der Schnitttechnik an und<br>konvertieren das Material in das<br>geplante Ausgabeformat. Dazu<br>verwenden sie branchentypi-<br>sche Softwareprodukte. [] |                                                                      | einheitliches Lay-<br>out einzubinden<br>müssen die Bilder<br>beschnitten bzw.<br>Bildausschnitte<br>festgelegt werden,<br>andere Bilder sol-<br>len freigestellt wer-<br>den<br>$\rightarrow$ Azubi soll Bilder<br>beschneiden bzw.<br>Bildausschnitte<br>festlegen                                                                                 | aussagekräfti-<br>ger Ausschnitt<br>des Bildmotivs<br>fertiges Layout<br>mit angepass-<br>ten und<br>teilweise<br>freigestellten<br>Bildern für<br>Print- und Digi-<br>talmedien |                                                                                                    | gemäß der<br>gestalterischen<br>Wirkung fest.<br>3. Erstellen Sie den<br>Beschneidungs-<br>pfad zum Frei-<br>stellen.                                                        | Entscheidungen<br>treffen                           |                 |      |
|                                                                                                    | <b>LS20 Fonts</b><br>verwalten<br>und Fontfor-<br>mate anwen-<br>den | bei der Veröffentli-<br>chung des Kata-<br>logs im Internet<br>(LS01) werden die<br>Schriften durch<br>gängige Schriften<br>ersetzt, wodurch<br>sich der Umbruch<br>ändert; im<br>gedruckten Kata-<br>log gibt es dieses<br>Problem nicht<br>$\rightarrow$ Azubi soll<br>Schriften installie-<br>ren, so dass das<br>Problem nicht<br>mehr auftaucht | installierte<br>Schriften<br>korrekt zuge-<br>wiesene<br>Schriftformate<br>für die cross-<br>mediale Aus-<br>gabe                                                                | Ordner (LS01)<br>Screenshot mit Um-<br>lautdarstellungs-<br>problemen<br>Informationen zu<br>Schriftformaten<br>Internet (Recher-<br>che): Schrifttechno-<br>logien | 1. Installieren <sup>10</sup> Sie<br>die Schriften auf<br>dem Rechner.<br>2. Wählen <sup>10</sup> Sie die<br>korrekten<br>Schriftformate für<br>die crossmediale<br>Ausgabe. | begründet vorge-<br>hen<br>zuverlässig han-<br>deln |                 | 02   |
|                                                                                                    | LS21 Schrift-<br>codierung<br>zuweisen                               | der Katalog soll in<br>unterschiedlichen<br>Sprachen im<br>Internet veröffent-<br>licht werden, bei<br>einigen Sprachver-<br>sionen erscheinen                                                                                                    | Website mit<br>unterschiedli-<br>chen Sprach-<br>versionen                                                                                                    | Ordner (LS01)<br>Screenshots mit<br>fehlerhaften Schrif-<br>ten bzw. Umbrü-<br>chen                                                                                 | Weisen <sup>10</sup> Sie die<br>notwendige Schrift-<br>codierung zu, so<br>dass die Website in<br>unterschiedlichen<br>Sprachversionen                                       | begründet vorge-<br>hen<br>zuverlässig han-<br>deln |                 | 02   |

DMG-DDK-DPR-DDM-LF03-Zielanalyse.docx Seite 11/14 10 Die Verben "installieren", "auswählen" und "zuweisen" werden verwendet, da sie zu praktischen berufstypischen Handlungen auffordern, sie finden sich nicht in der Operatorenliste.

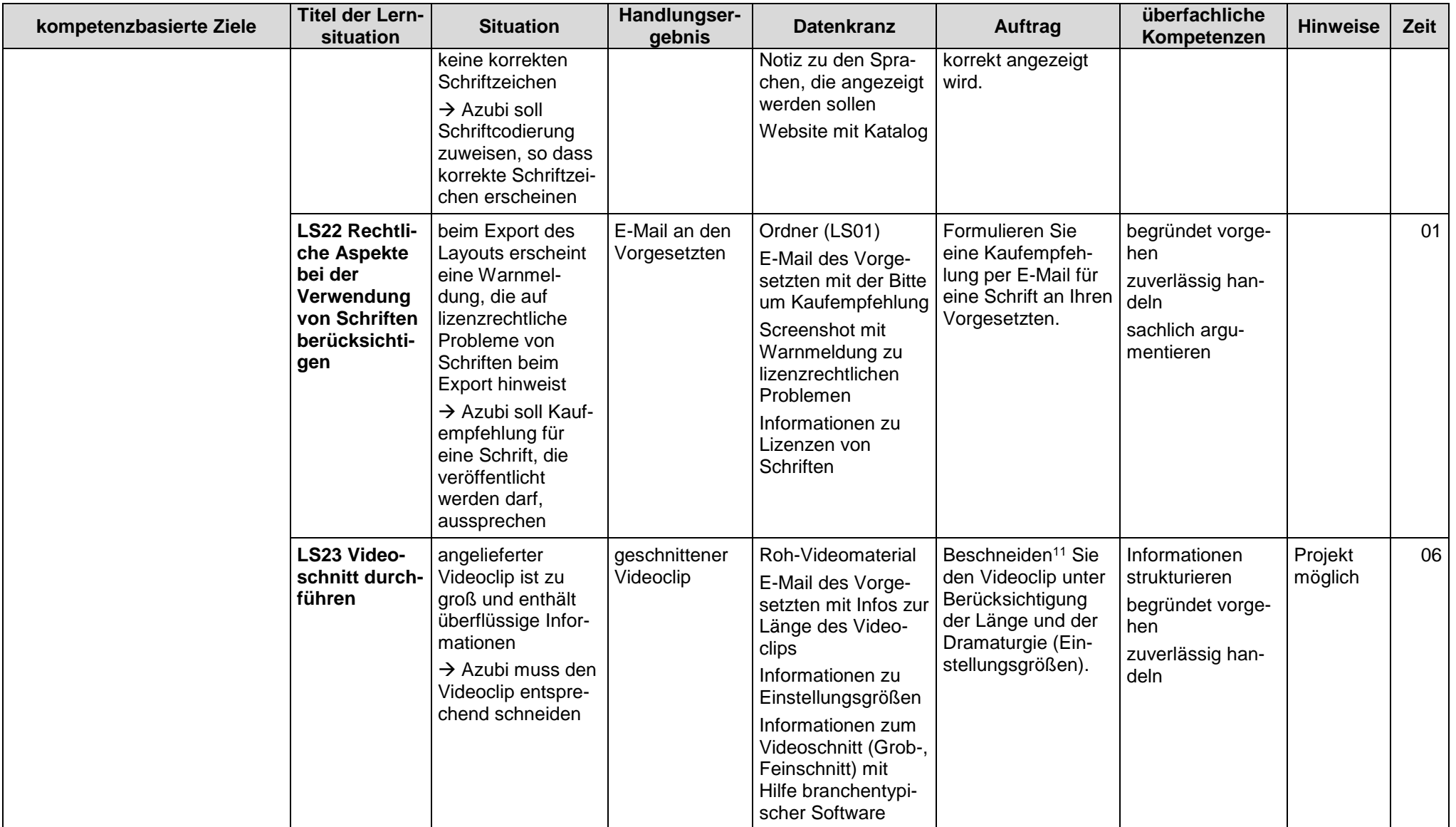

DMG-DDK-DPR-DDM-LF03-Zielanalyse.docx Seite 12/14 <sup>11</sup> Die Verben "beschneiden" und "hinzufügen" werden verwendet, da sie zu praktischen berufstypischen Handlungen auffordern, sie finden sich nicht in der Operatorenliste.

| kompetenzbasierte Ziele                                                                                                    | <b>Titel der Lern-</b><br>situation                                                                     | <b>Situation</b>                                                                                                    | Handlungser-<br>gebnis                                                                                                    | <b>Datenkranz</b>                                                                                                    | <b>Auftrag</b>                                                                                                    | überfachliche<br>Kompetenzen                                                                                                    | <b>Hinweise</b>                 | Zeit |
|----------------------------------------------------------------------------------------------------|----------------------------------------------------------------------------------------------------|----------------------------------------------------------------------------------------------------|----------------------------------------------------------------------------------------------------|----------------------------------------------------------------------------------------------------|----------------------------------------------------------------------------------------------------|----------------------------------------------------------------------------------------------------|---------------------------------|------|
|                                                                                                    | LS24 Video-<br>clip mit Ton-<br>spur verse-<br>hen                                                      | geschnittener<br>Videoclip (LS23)<br>soll mit Musikse-<br>quenzen unterlegt<br>werden<br>$\rightarrow$ Azubi muss<br>Videoclip mit Audi-<br>ospur versehen                                                                                                    | mit Audiospur<br>versehener Vi-<br>deoclip                                                                                                    | geschnittener Vide-<br>oclip (LS23)<br><b>LS23</b><br>lizenzfreie Audioda-<br>teien<br>Informationen zur<br>Audiobearbeitung<br>mit branchentypi-<br>scher Software                                      | Fügen <sup>11</sup> Sie dem<br>Videoclip eine der<br>Dramaturgie ange-<br>passte Audiospur<br>hinzu.                                                                                                    | Informationen<br>strukturieren<br>begründet vorge-<br>hen.<br>zuverlässig han-<br>deln                                                             | Projekt<br>möglich              | 02   |
|                                                                                                    | LS25 Video-<br>clip für unter-<br>schiedliche<br><b>Devices</b><br>rendern                              | erstellter Videoclip<br>soll für das Abspie-<br>len auf unter-<br>schiedlichen End-<br>geräten (Tablet,<br>Smartphone,<br>Desktoprechner)<br>gerendert werden<br>$\rightarrow$ Azubi muss<br>Videoclip rendern                                                                                                    | gerenderter Vi-<br>deoclip                                                                                                    | mit Audiospur ver-<br>sehener Videoclip<br>(LS24)<br>Informationen zu<br>unterschiedlichen<br>Video-Codecs und<br>Geräten<br>Informationen zur<br>Videoberechnung<br>mit branchentypi-<br>scher Software | Rendern <sup>12</sup> Sie den<br>Videoclip für die<br>Ausgabe auf ver-<br>schiedenen digita-<br>len Endgeräten.                                                                                                    | Informationen<br>strukturieren<br>begründet vorge-<br>hen<br>zuverlässig han-<br>deln                                                              | Projekt<br>möglich              | 02   |
| ] Die Schülerinnen und Schü-<br>ler prüfen die Ergebnisse und<br>Qualität der Ausgabedateien und<br>optimieren diese bei Bedarf.<br>Die Schülerinnen und Schüler<br>dokumentieren und bewerten ih-<br>ren Arbeitsprozess sowie das<br>Medienprodukt und bringen Ver-<br>besserungsvorschläge ein, auch<br>im Hinblick auf automatisierte Ar-<br>beitsabläufe. | <b>LS26 Arbeits-</b><br>prozess über-<br>prüfen und<br>Optimie-<br>rungsmög-<br>lichkeiten<br>aufzeigen | Kunde (LS01) be-<br>schwert sich, dass<br>Videoclip auf der<br>Website nicht flüs-<br>sig wiedergegeben<br>wird und dass<br>Schriften nicht rich-<br>tig dargestellt wer-<br>den.<br>$\rightarrow$ Azubi soll Feh-<br>ler analysieren und<br>beheben sowie die<br>Beschwerde zum<br>Anlass nehmen um<br>den Arbeitsprozess | Fehlerliste mit<br>Fehlergründen<br>optimierter Auf-<br>tritt der Web-<br>site<br>Handlungs-<br>empfehlung mit<br>Verbesse-<br>rungsvorschlä-<br>gen | LS01 - LS25<br>Beschwerdeschrei-<br>ben mit Infos zu<br>den Fehlern                                                                                                    | 1. Erstellen Sie eine<br>Liste mit den<br>Fehlern und den<br>zugrundeliegen-<br>den Gründen.<br>2. Optimieren Sie<br>die Website, so<br>dass die Fehler<br>nicht mehr auf-<br>treten.<br>3. Formulieren Sie<br>eine Handlungs-<br>empfehlung mit<br>Verbesserungs-<br>vorschlägen für | systematisch vor-<br>gehen<br>Probleme erken-<br>nen und zur Lö-<br>sung beitragen<br>Entscheidungen<br>treffen<br>eigenes Handeln<br>reflektieren | Vgl. LF04<br>Projekt<br>möglich | 04   |

DMG-DDK-DPR-DDM-LF03-Zielanalyse.docx Seite 13/14 <sup>12</sup> Die Verben "rendern" und "optimieren" werden verwendet, da sie zu praktischen berufstypischen Handlungen auffordern, sie finden sich nicht in der Operatorenliste.

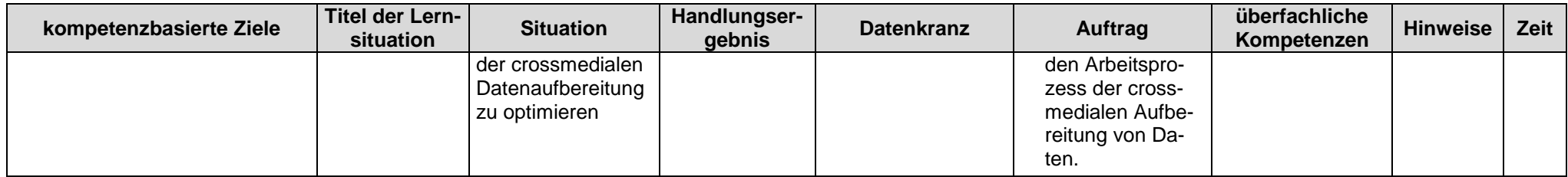

Grau hervorgehobene Passagen werden mehrfach aufgeführt